## **Урок информатики**

#### **7 класс**

Михайлов Александр Васильевич - учитель информатики МБОУ "Ливенская СОШ №1" Красногвардейского района Белгородской области

# Актуализация и диагностика знаний

1. К каким последствиям может привести заражение компьютера компьютерными вирусами?

2. Какие типы компьютерных вирусов существуют, чем они отличаются друг от друга и какова профилактика заражения?

3. Каким способом антивирусные программы обнаруживают компьютерные вирусы и обеспечивают их нейтрализацию?

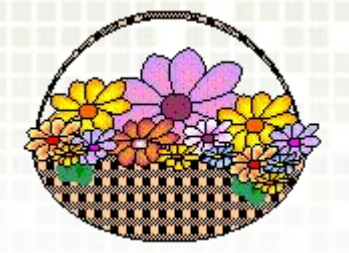

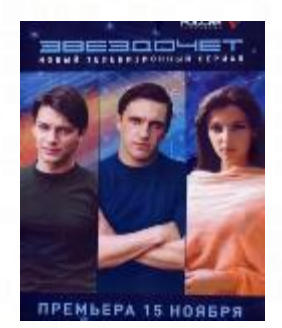

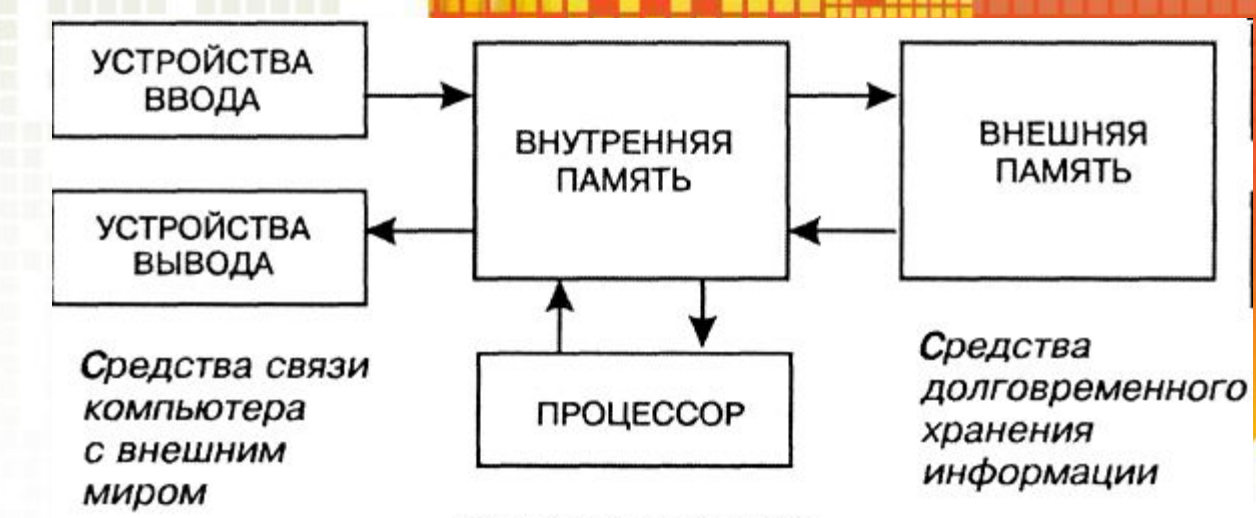

Средства хранения оперативной информации и ее обработки

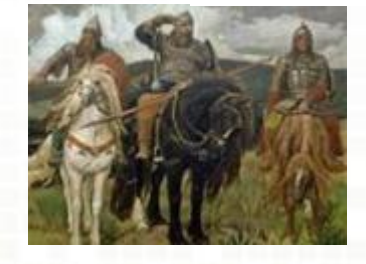

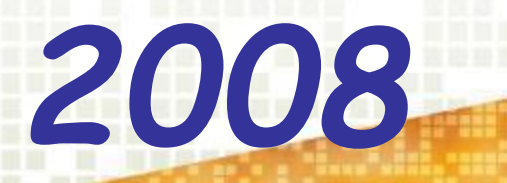

### **Сколько дней в году вы выполняете домашнее задание**

### **Чем вы пользуетесь?**

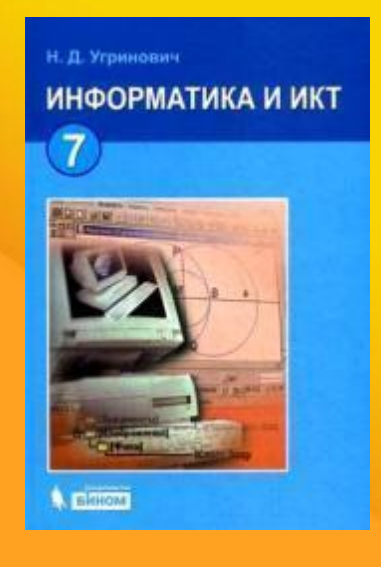

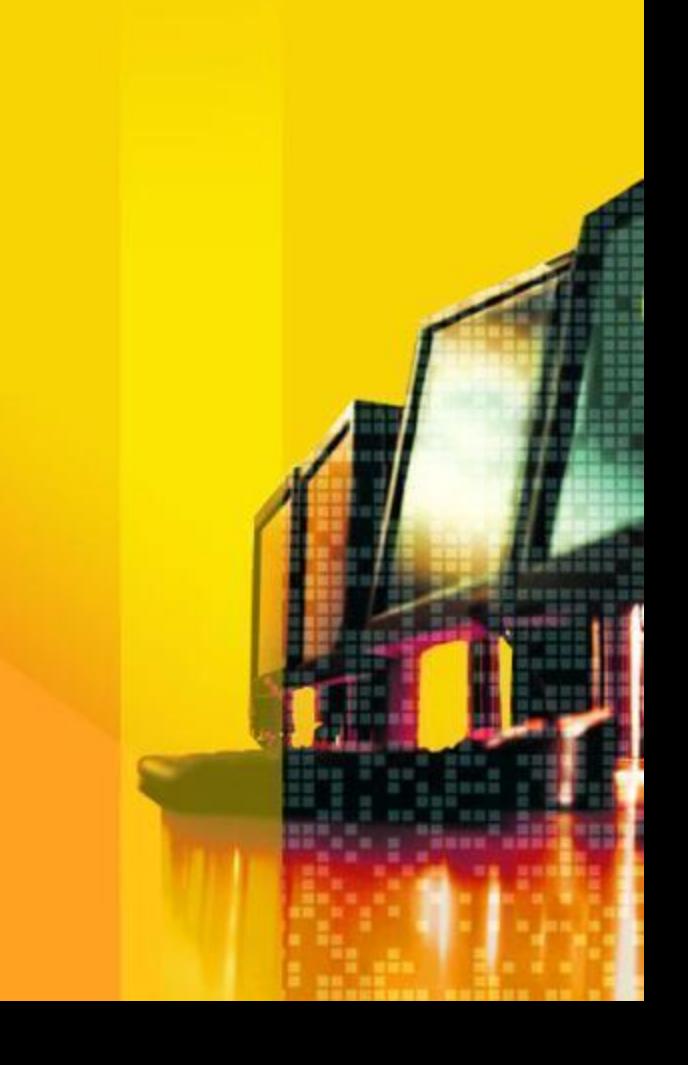

## **Тема урока:**  «Растровая и векторная графика»

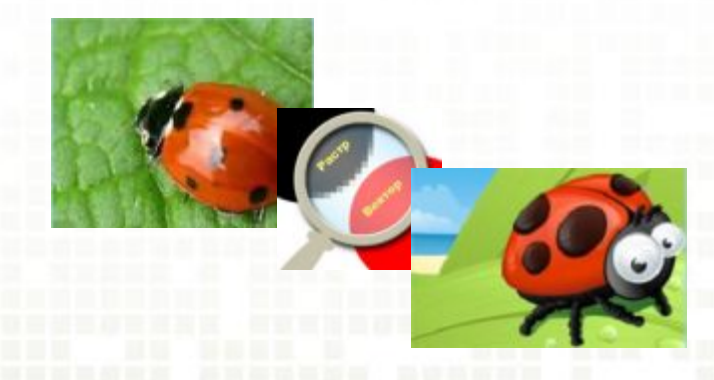

### **Цели урока:**

✔ иметь представления о типах графических изображений ✔ дать понятие, что такое векторная и растровая графика

### **Задачи:**

- ✔ научиться редактировать изображения в растровых графических редакторах
- ✔ определить значение графики в жизни человека
	- ✔ показать широкое применение графики в практической деятельности человека

## **Мотивация урока:**

✔ связь темы с другими учебными предметами

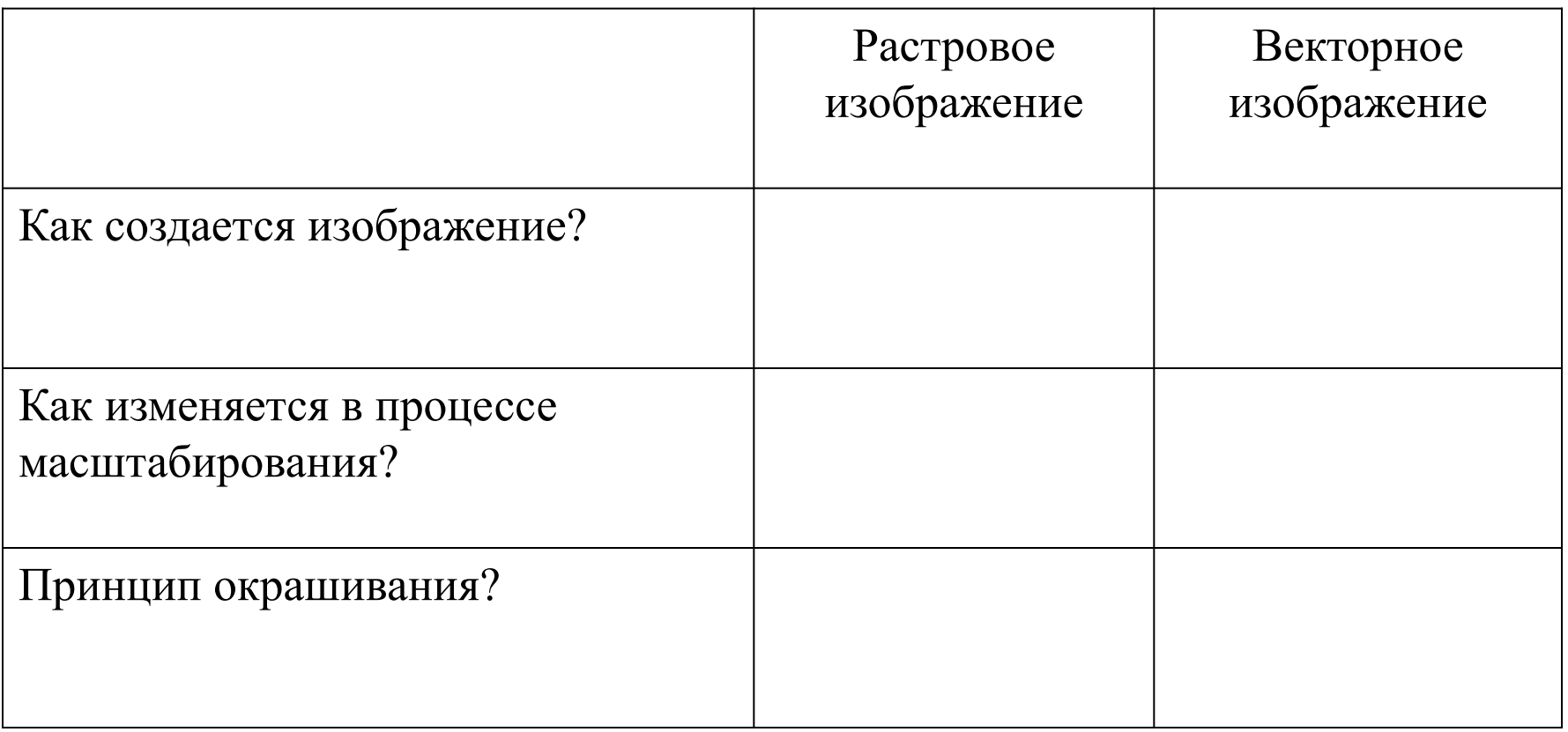

**The Company** 

### Растровая гра **CO**

Растровое изображение представляет собой совокупность точек (пикселей) разных цветов.

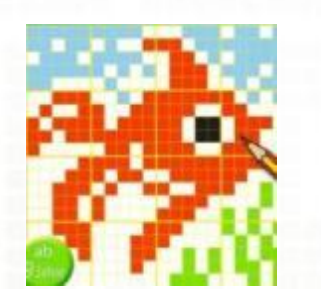

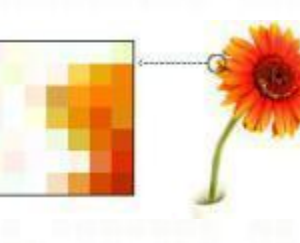

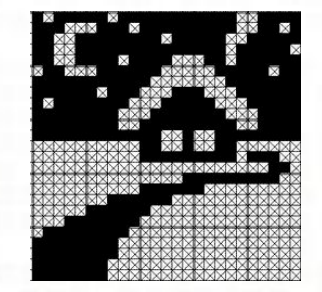

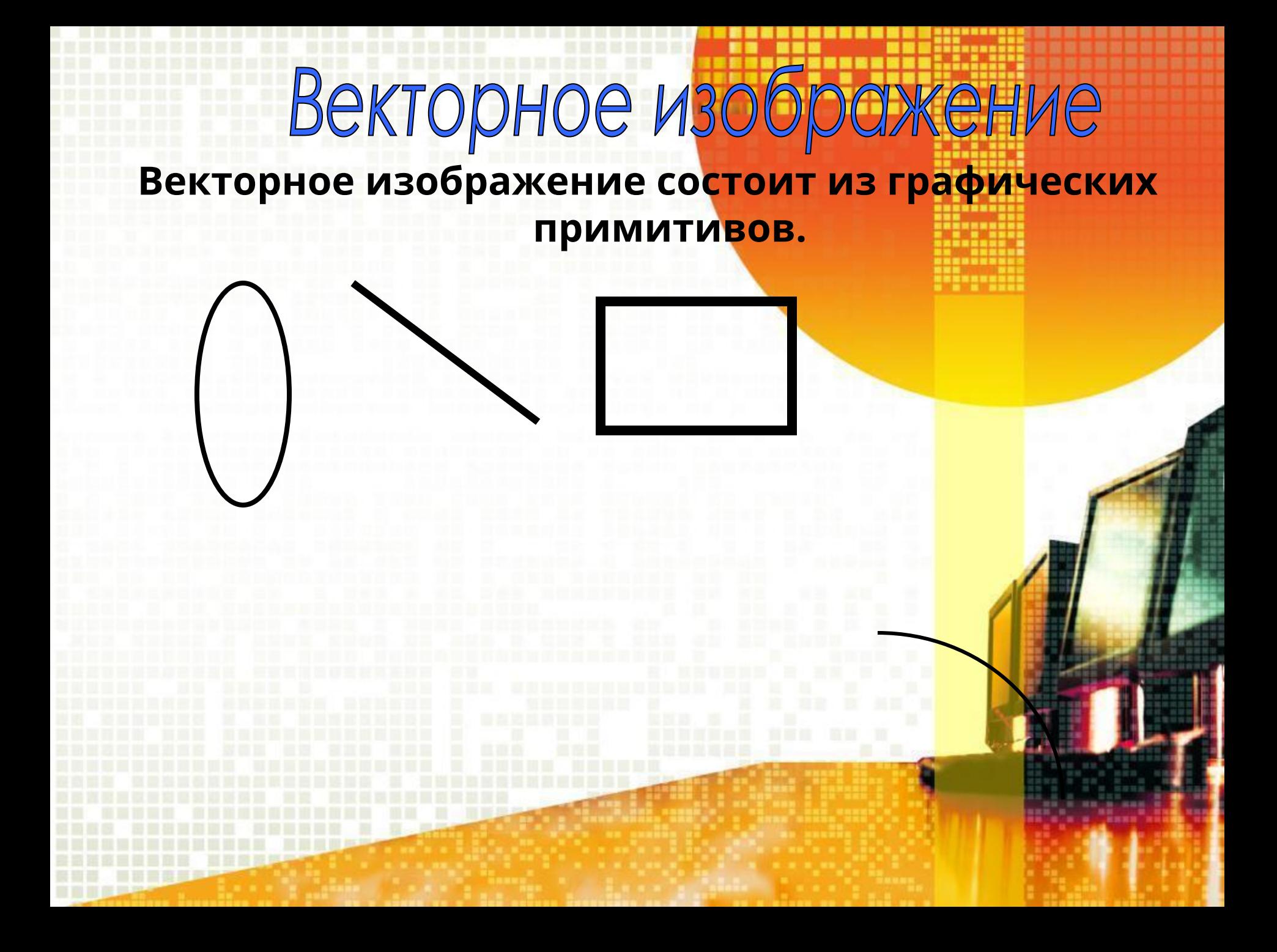

## **физкультминутка**

. . . . . .

<u> 27328</u>

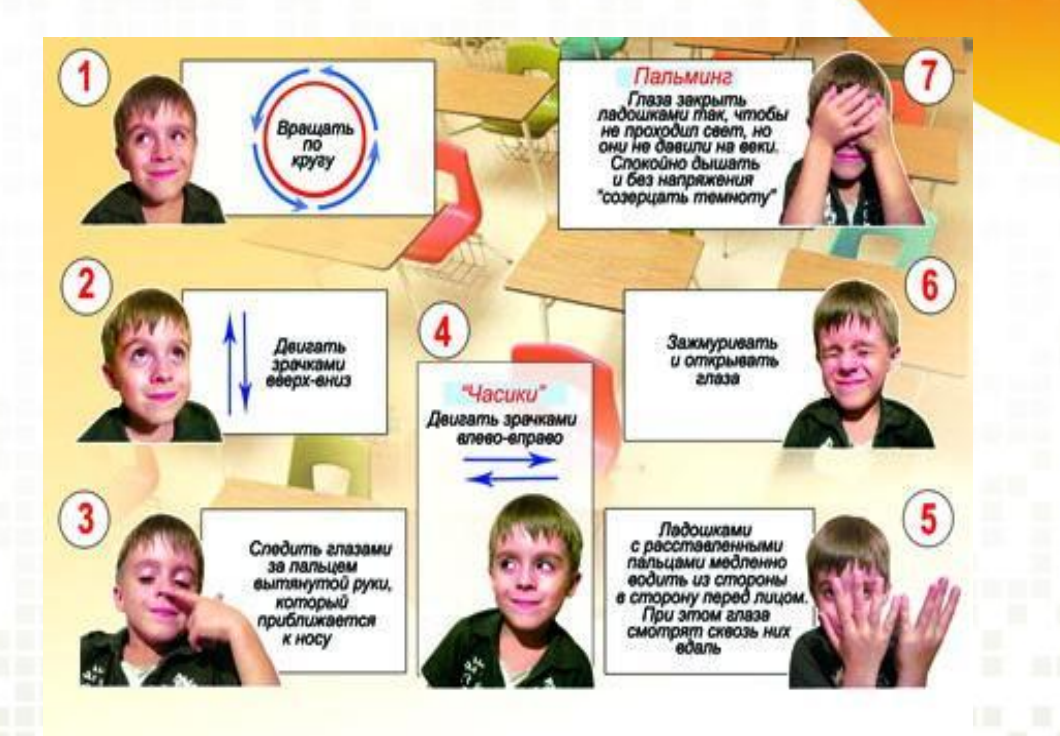

田田市田田

**HONES** 

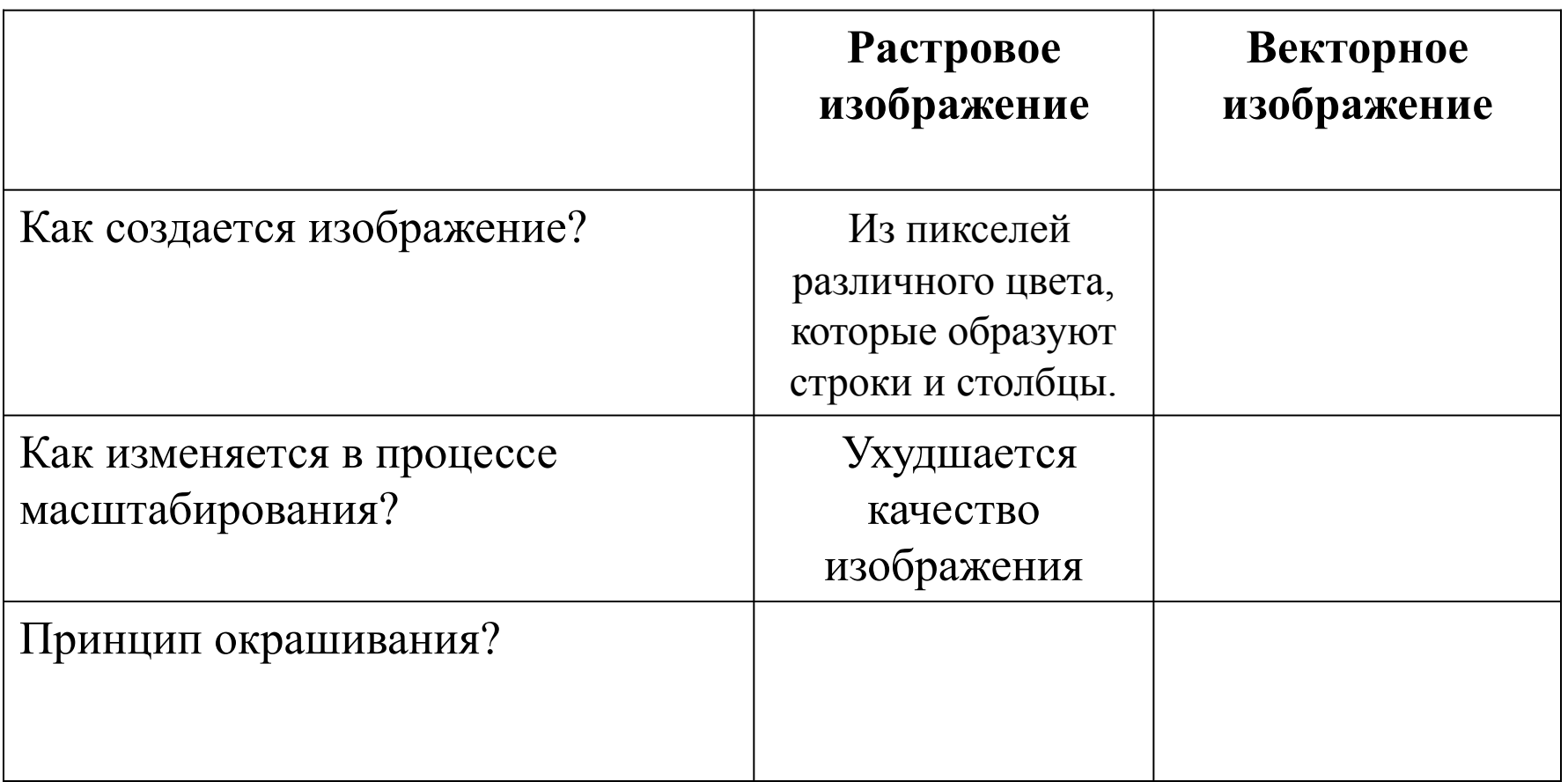

**The Company** 

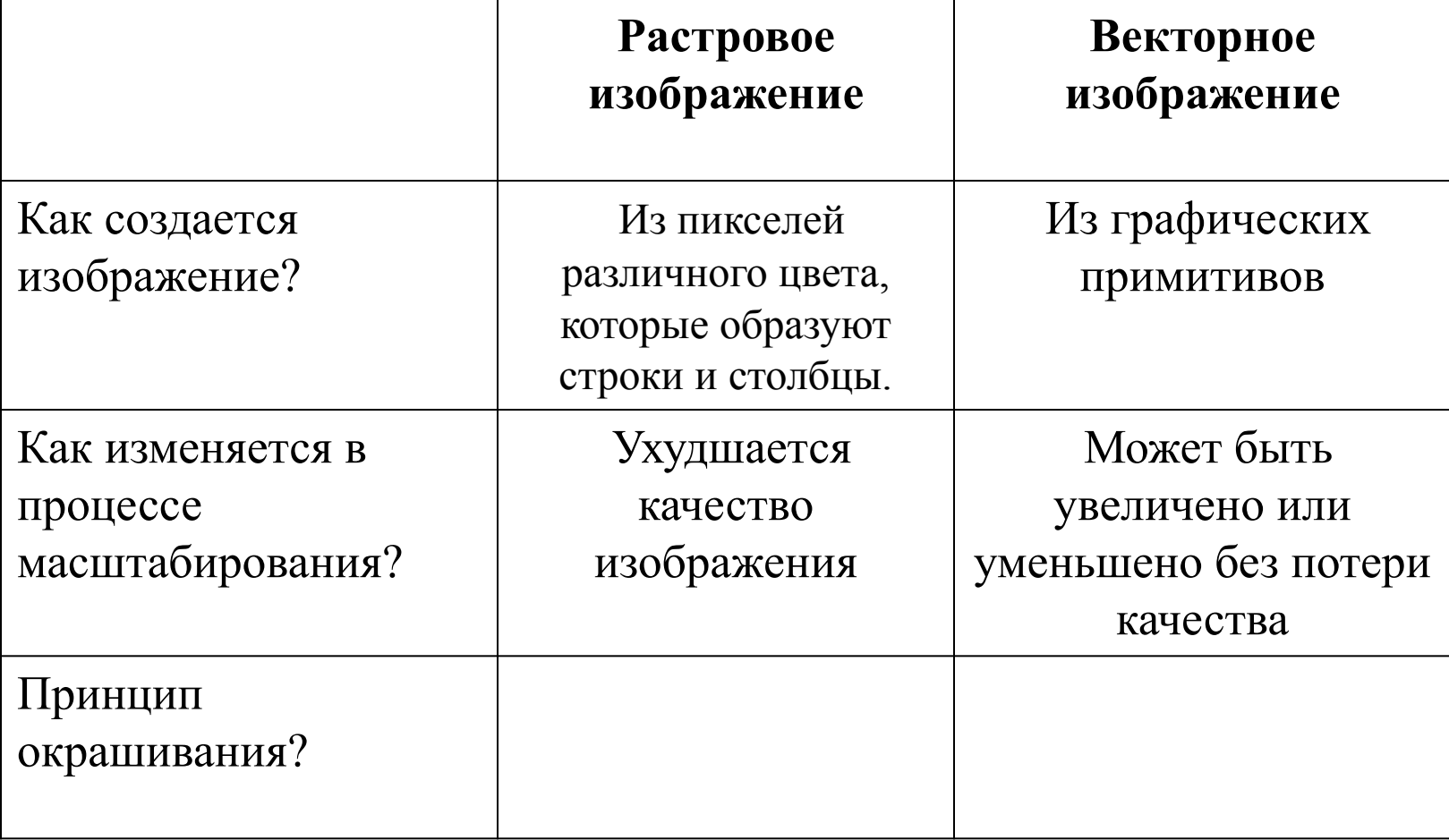

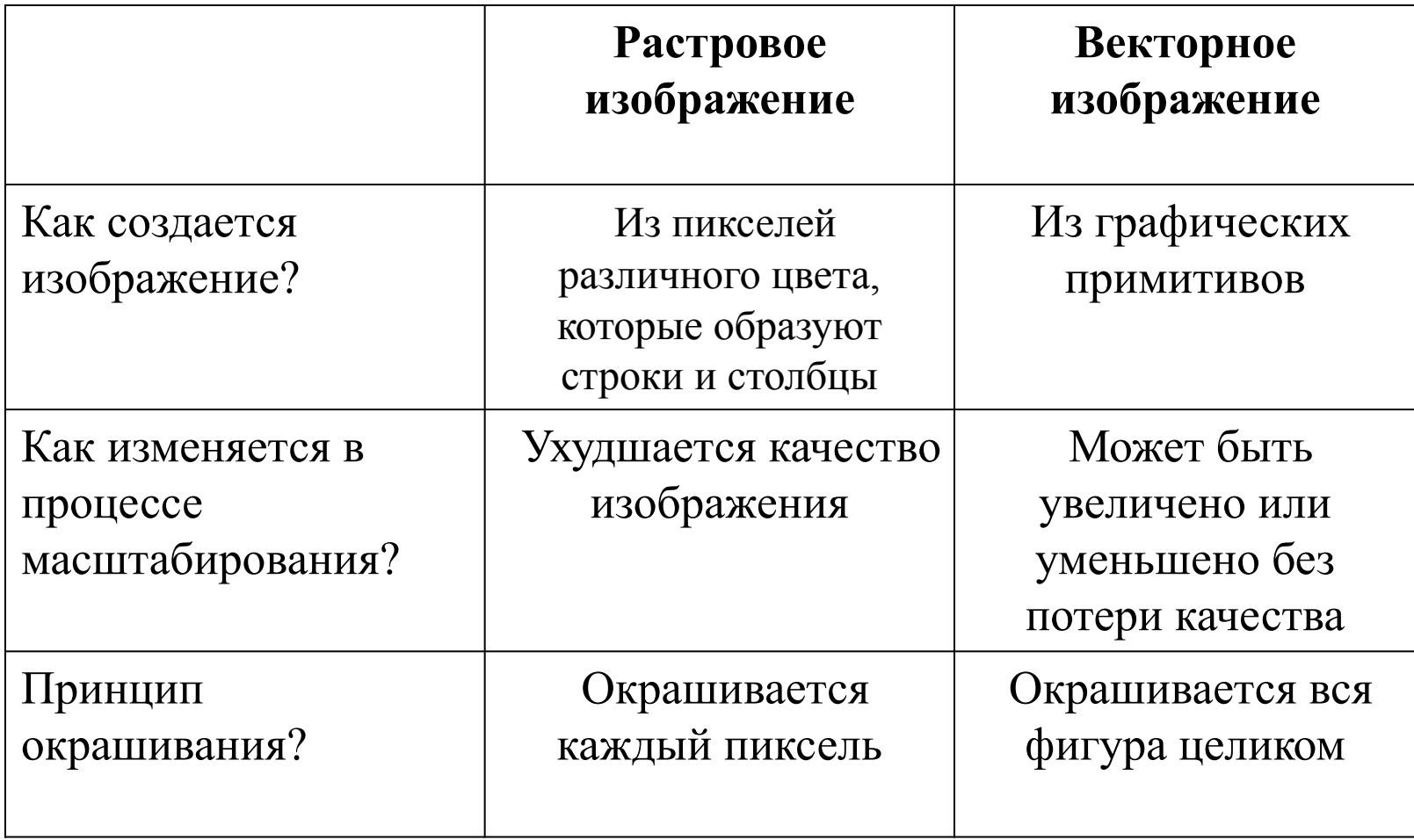

- ✔ рекламу нашей школы
- ✔ рисунок на тему «Фантастическое
- разработать и выполнить

животное»

- 2. Творческое домашнее задание:
- 1. § 2.1, § 2.2.1.

#### Михайлов Александр Васильевич - учитель информатики МБ "Ливенская СОШ №1" **Красногвардейского** района Белгородской обл<mark>а</mark>сти

## **Практическая работа**

Выполнить задание и определить, над каким видом компьютерной графики вы работали

Приложение 2

#### **Ответьте на вопросы в опросном листе**

### **Оцените свои знания**

ш

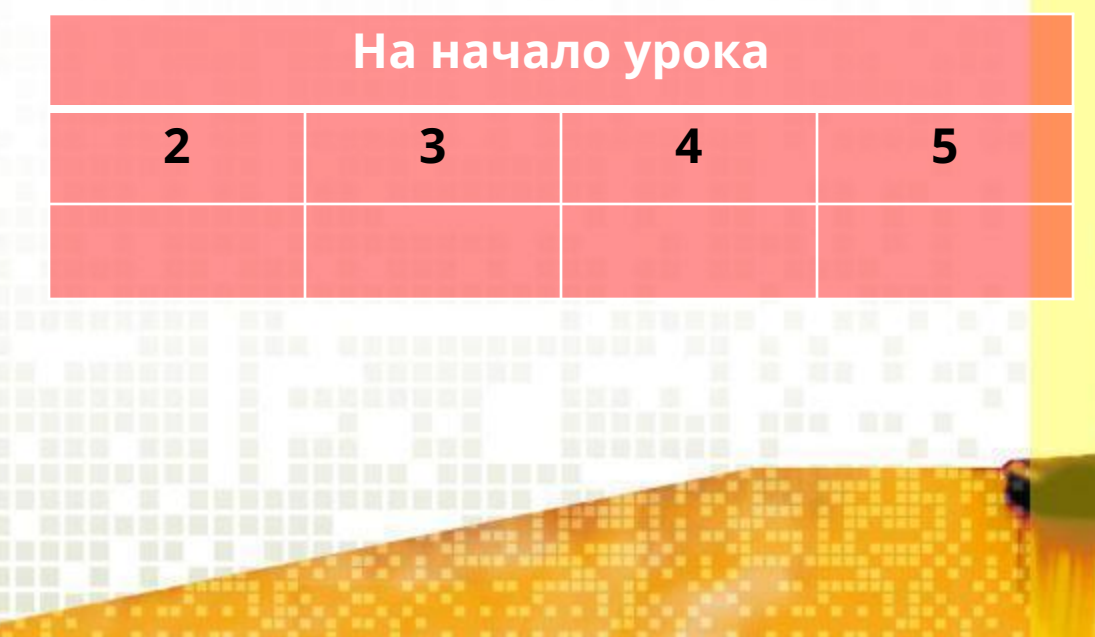

## Оцените результат своей работы на уроке (отметьте один ответ в каждой строке)

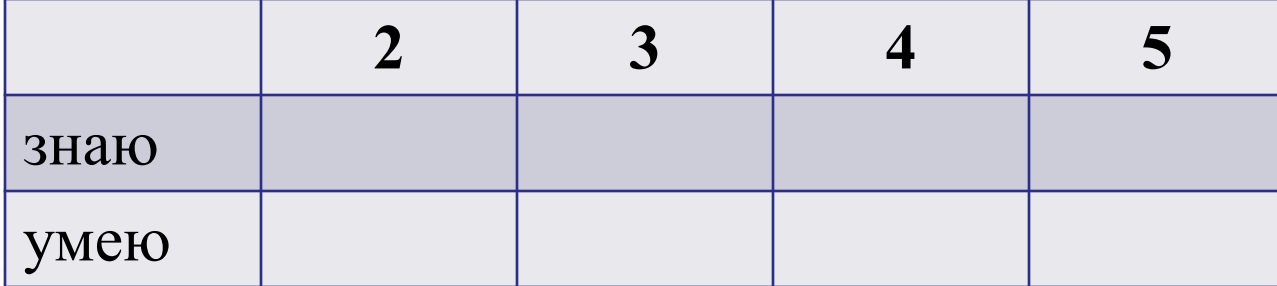

# **ПЕРЕМЕНА!!!**